[screencast](http://lesporteslogiques.net/wiki/tag/screencast?do=showtag&tag=screencast), [ffmpeg](http://lesporteslogiques.net/wiki/tag/ffmpeg?do=showtag&tag=ffmpeg), [video,](http://lesporteslogiques.net/wiki/tag/video?do=showtag&tag=video) [compression](http://lesporteslogiques.net/wiki/tag/compression?do=showtag&tag=compression), [em](http://lesporteslogiques.net/wiki/tag/em?do=showtag&tag=em)

## **SimpleScreenRecorder**

Pour enregistrer des tutoriels vidéo de code, je cherche une méthode pour enregistrer mon écran et produire des fichiers vidéo lisibles et légers.

Dans un première étape j'utilise SimpleScreenRecorder de Maarten Baert après l'avoir installé, puis la vidéo enregistrée est recompressée avec ffmpeg.

## **Étape 0 : installation**

L'installation depuis les dépôts se déroule sans (mauvaise) surprise

```
# Debian Stretch 9.5 @ kirin / 20201110
sudo apt-get install simplescreenrecorder
```
Dépôt de code du projet : <https://github.com/MaartenBaert/ssr>

## **Étape 1 : enregistrement de l'écran**

Quelques réglages à faire sans SimpleScreenRecorder pour une vidéo encodée en h.264 en gardant la définition de l'écran (1600×900). Il me semble que le réglage le plus significatif est celui du crf (constant rate factor) car il influence beaucoup la taille du fichier final, et donc la compression. N'y connaissant pas grand chose en h.264, je ne sais pas exactement ce que ça signifie, en tout cas **crf=23 donne de très bons résultats**, les caractères de texte sont lisibles, alors que crf=30 produit un fichier plus léger (100 Mo pour 1:30) mais rajoute de nombreux artefacts de compression.

Une vidéo de 1:30 avec une définition de 1600×900 produit un fichier de 144 Mo, on peut donc se dire avec ces réglages que  $1$  minute =  $100$  Mo

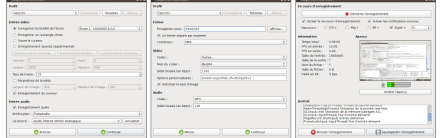

## **Étape 2 : réduction du poids du fichier**

**ffmpeg** est utilisé pour réduire le poids du fichier sans changer la définition, après différents essais de bitrate, un très bon résultat lisible est donné en choisissant un bitrate vidéo de 500k (**-b:v 500k**), **le fichier est réduit 144 Mo à 6,5 Mo !**

```
# ffmpeg version 3.2.15-0+deb9u1 / debian 9.5 stretch @ kirin / 20201110
ffmpeg -i ./test_crf23.mp4 -b:v 500k test_crf23_red500k.mp4
```
(D'autres résultats de tests : -b:v 5000k donne un fichier de 23Mo, -b:v 2000k donne un fichier de 20 Mo ; en revanche en réduisant la définition, les caractères de texte deviennent un peu flous, ce n'est pas efficace du tout)

```
Article extrait de : http://lesporteslogiques.net/wiki/ - WIKI Les Portes Logiques
Adresse : http://lesporteslogiques.net/wiki/ressource/logiciel/simplescreenrecorder?rev=1605026528
Article mis à jour: 2020/11/10 17:42
```